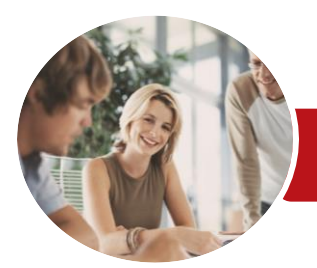

Microsoft Access 2016

## Level 3 (with Challenge Exercises)

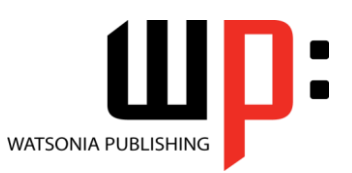

**INFOCUS COURSEWARE**

Product Code: INF1696

ISBN: 978-1-925526-52-3

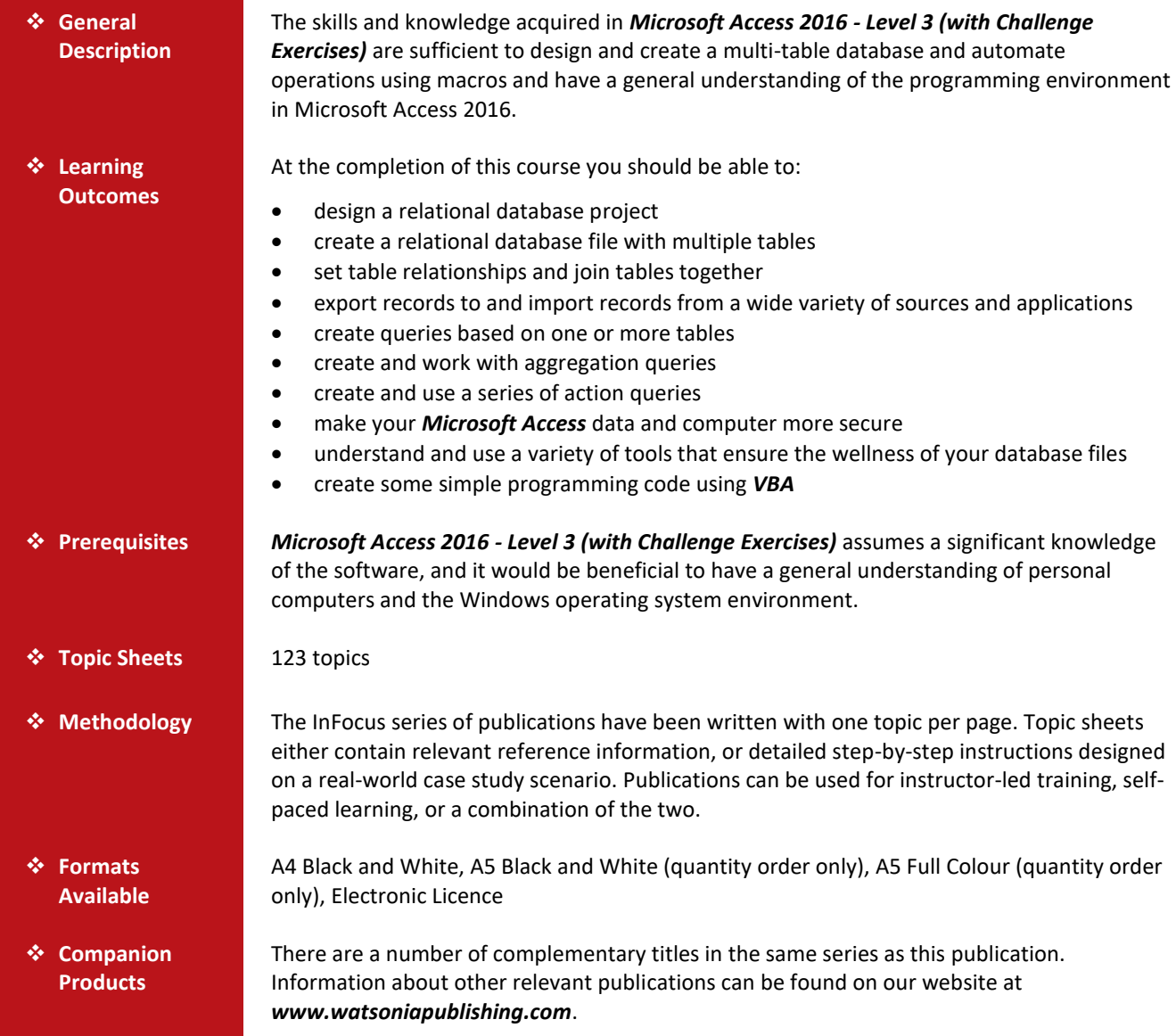

*This information sheet was produced on Wednesday, October 26, 2016 and was accurate at the time of printing. Watsonia Publishing reserves its right to alter the content of the above courseware without notice.*

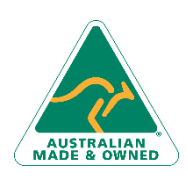

47 Greenaway Street Bulleen VIC 3105 Australia ABN 64 060 335 748

Phone: (+61) 3 9851 4000 Fax: (+61) 3 9851 4001 [info@watsoniapublishing.com](mailto:info@watsoniapublishing.com) [www.watsoniapublishing.com](http://www.watsoniapublishing.com/)

## Product Information

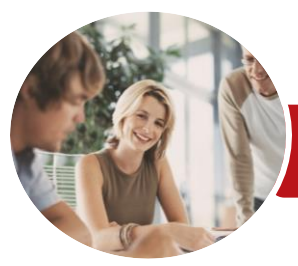

**INFOCUS COURSEWARE**

# Microsoft Access 2016

### Level 3 (with Challenge Exercises)

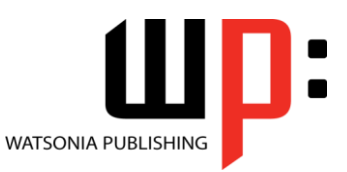

Product Code: INF1696

#### ISBN: 978-1-925526-52-3

### **Contents**

#### **Relational Database Design**

Designing a Relational Database Scoping the System Determining the Inputs Normalising a Database First Normal Form (1NF) Second Normal Form (2NF) Second Normal Form Case Study Third Normal Form (3NF) Database Indexing Challenge Exercise Challenge Exercise Sample

#### **Creating a Relational Database**

Creating a New Database File Creating Lookup Tables Defining a Primary Key Saving and Closing a Table Creating the Expense Type Table Creating the Transactions Table Creating the Details Table Challenge Exercise Challenge Exercise Data

#### **Setting Table Relationships**

Understanding Table Relationships Understanding Lookup Relationships Looking Up the Employees Table Looking Up the Expense Types Table Viewing Table Relationships Understanding Table Joins Editing the Employee Table Join Editing the Expense Type Table Join Creating a New Join Creating a Relationship Report Challenge Exercise Challenge Exercise Sample

#### **Importing and Exporting Records**

Exporting Records to Microsoft Excel Exporting Records to a Text File Importing From Microsoft Excel Importing From a Text File Linking to an External Source Challenge Exercise Challenge Exercise Sample

#### **Multi Table Queries**

Understanding Relational Queries

Creating a Relational Query Design Filtering a Relational Query Filtering Related Fields Adding More Tables and Fields Utilising Hidden Fields Understanding Query Joins Creating an Inner Join Creating a Left Outer Join Creating a Right Outer Join Challenge Exercise Challenge Exercise Sample

#### **Aggregation Queries**

Creating an Aggregation Query Working With Aggregation Queries Multiple Aggregations Modifying Aggregation Headings Aggregating Calculated Fields Applying Criteria to Aggregates Understanding Nested Queries Creating an Assembly Query Creating the Nesting Query Challenge Exercise Challenge Exercise Sample

#### **Action Queries**

Creating a Make Table Query Using a Make Table Query Understanding Expressions and Update Queries Preparing an Update Query Running an Update Query Updating Using Expressions Running an Expression-Based Update Creating a Delete Query Running a Delete Query Creating an Append Query Running an Append Query Turning Action Messages Off Challenge Exercise Challenge Exercise Sample

#### **Database Security**

Understanding Database Trust Enabling Blocked Content Understanding the Trust Centre Creating a Trusted Location Opening a Database From a Trusted Location

Decrypting and Opening a Database Removing a Database Password Understanding Package and Sign Creating a Self Signed Certificate Creating a Signed Package Extracting and Using a Signed Package

Challenge Exercise

Encrypting a Database

#### **Database Wellness**

Compacting and Repairing a Database Understanding Database Splitting Using the Database Splitter Managing Linked Tables Checking Object Dependencies Analysing Database Performance Documenting a Database Challenge Exercise Challenge Exercise Sample

#### **An Introduction to VBA**

Understanding VBA Coding VBA for an Event Running VBA Event Code Understanding MsgBox and InputBox Modifying an Existing Procedure Understanding the Modified Code Creating a Standard Module Loan Simulator Code Running the Code Understanding the Loan Simulator Code Creating a Button for the Simulator Attaching the Simulator Code Challenge Exercise Challenge Exercise Workspace

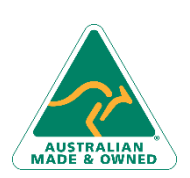

47 Greenaway Street Bulleen VIC 3105 Australia ABN 64 060 335 748

Phone: (+61) 3 9851 4000 Fax: (+61) 3 9851 4001 [info@watsoniapublishing.com](mailto:info@watsoniapublishing.com) [www.watsoniapublishing.com](http://www.watsoniapublishing.com/)

### Product Information